# **a2 sports bet**

- 1. a2 sports bet
- 2. a2 sports bet :bet pt 365
- 3. a2 sports bet :hacker onabet

## **a2 sports bet**

#### Resumo:

**a2 sports bet : Explore as emoções das apostas em mka.arq.br. Registre-se e receba um presente exclusivo!** 

contente:

## **a2 sports bet**

O mundo das apostas esportivas tem evoluído e a Sportingbet oferece uma maneira conveniente de participar da ação em a2 sports bet qualquer lugar. Agora é possível baixar o aplicativo Sportingbet e aproveitar as odds, fazendo suas apostas em a2 sports bet mais de 30 esportes, com mais de 8.000 oportunidades diferentes diariamente.

## **a2 sports bet**

Baixar o aplicativo Sportingbet é muito simples e rápido. Siga as etapas abaixo:

- 1. Visite a loja de aplicativos no seu dispositivo móvel
- 2. Pesquisar por "Sportingbet apk" ou clique {nn}
- 3. Clique em a2 sports bet "Instalar" e aguarde a conclusão da instalação
- 4. Abra o aplicativo e faça login ou cadastre-se se não tiver uma conta

## **Recursos Disponíveis no Aplicativo Oficial**

O Sportingbet app oferece várias funcionalidades, como:

- Fazer apostas esportivas em a2 sports bet várias partidas ao mesmo tempo
- Fazer depósitos e saques
- Acompanhar o resultado dos jogos em a2 sports bet tempo real
- Aproveitar as promoções e bônus exclusivos

## **Conclusão**

Baixar o Sportingbet app é a melhor maneira de se manter atualizado com as últimas informações esportivas e aproveitar as melhores odds. Com o aplicativo, você poderá apostar em a2 sports bet vários esportes e competições, independentemente do seu local.

### **Perguntas Frequentes**

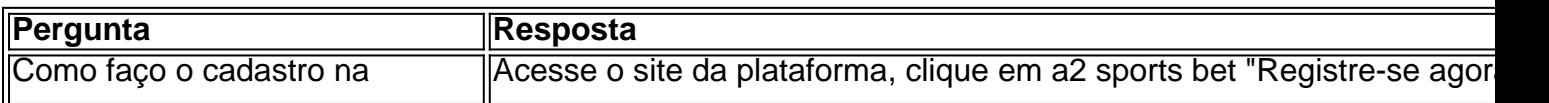

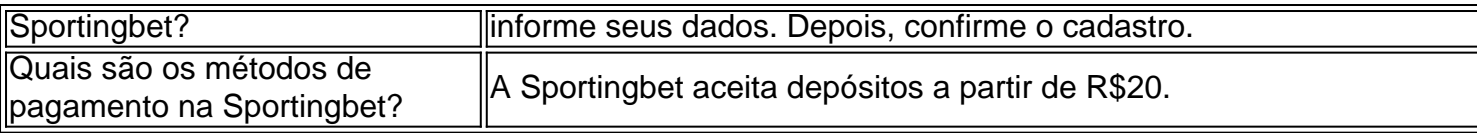

Use o código promocional Sportingbet 2024 para ganhar um bônus de R\$750.

#### **a2 sports bet**

#### **Introdução: O que é o 888sport e por que apostar lá?**

O 888sport é uma popular plataforma de apostas desportivas que oferece uma ampla gama de opções de apostas em a2 sports bet diferentes esportes. A capacidade de fazer apostas desportivas de forma emocionante e potencialmente lucrativa tornou-a cada vez mais popular nas últimas décadas. No entanto, antes de começar a apostar, é essencial ter uma compreensão clara de como funciona o processo de depósito de fundos e como começar a apostar. Neste artigo, mostraremos passo a passo como depositar fundos no {nn} e começar a apostar.

#### **Passo 1: Registe-se ou faça login na a2 sports bet conta no 888sport**

Antes de poder fazer alguma coisa, é necessário ter uma conta ativa no 888sport. Se ainda não tiver uma, pode facilmente se inscrever através do site do 888sport. Uma vez que tenha uma conta, basta entrar com as suas credenciais de login.

#### **Passo 2: Navegue até à caixa e selecione "Depósitos"**

Após entrar na a2 sports bet conta, navegue até à caixa através do botão correspondente no menu principal. Em seguida, selecione a opção "Depósitos". Isto irá abrir a página de depósitos, onde poderá selecionar o seu método de depósito preferido.

#### **Passo 3: Selecione o seu método de depósito preferido**

O 888sport suporta uma grande variedade de métodos de depósito, incluindo cartões de crédito, carteiras eletrónicas e transferências bancárias. Selecione o método que melhor se adapte às suas necessidades e mova o rato sobre o logotipo para mais informações sobre os tempos de processamento e outras informações relevantes.

#### **Passo 4: Introduza o valor do depósito**

Introduza o valor que quer depositar na caixa correspondente. Verifique se o valor está no seu orçamento e se encaixa no seu plano geral de apostas desportivas.

#### **Passo 5: Insira as informações de pagamento**

Após selecionar o seu método de depósito preferido e inserir o valor do depósito, ser-lhe-á pedido que insira as informações de pagamento relevantes. Introduza cuidadosamente as suas informações para evitar quaisquer atrasos ou problemas.

#### **Passo 6: Confirme a transação**

Depois de introduzir todas as informações necessárias, reveja a transação e confirme-a. Se tudo estiver correcto, deverá ver uma mensagem de confirmação no ecrã. Em seguida, poderá começar a apostar no seu esporte preferido.

#### **Conclusão: Estar preparado para apostas desportivas**

Apostar em a2 sports bet desporto pode ser fácil e divertido se souber o que está a

## **a2 sports bet :bet pt 365**

Baixar e atualizar o app Sportingbet en suas dispositivos móveis é uma tarefa fácil. Para ter acesso instantâneo a apostas desportivas, promoções especiais e opções rápidas e confiáveis de pagamento, siga as etapas abaixo para ter o app funcionando no seu dispositivo. Se você ainda não instalou o app Sportingbet, é hora de fazê-lo! Antes de começar, certifique-se de que o seu dispositivo esteja conectado a uma rede Wi-Fi ou de dados móveis confiável.

Abra o Google Play Store em seu dispositivo Android.

Pesquise "Sportsbet" e clique em "atualizar". Caso já tenha o aplicativo instalado, basta procurálo no menu do seu celular.

E para aqueles que têm um aparelho Apple, o processo não pode ser mais fácil: on Manx Limited Licence Jurisdições onde SBLOTOP obteve e detém a licença para apostas sportivas on-line. Isle of Man Bettors de Não aceito Website e Aplicações SBBOTON o - Top 100 Bookmakers top100bookmaker : bookies\_sbotop Charli Wilson o CEO da SNBOBET ecebeu uma pontuação média de 66 liderança lideranças

## **a2 sports bet :hacker onabet**

## **Rishi Sunak lanza el manifiesto conservador con recortes de impuestos pero pocas sorpresas**

Rishi Sunak ha instado a los votantes a 1 no otorgar a Keir Starmer un "cheque en blanco" mientras presentaba un manifiesto conservador que prometía una serie de recortes 1 de impuestos, pero contenía pocas sorpresas.

"No olviden que Keir Starmer les pide que le den un cheque en blanco, cuando 1 no ha dicho qué comprará con él, o cuánto costará", dijo el primer ministro en un discurso centrado en el 1 Partido Laborista en el circuito de Silverstone en Northamptonshire.

## **Preocupaciones por los aumentos de impuestos de Starmer**

Sunak advirtió que si el 1 Partido Laborista gana esta vez, cambiará las reglas para que estén en el poder durante mucho tiempo. Agregó que si 1 no está claro lo que el Partido Laborista hará, no se debe votar por ellos, y si se está preocupado 1 por los aumentos de impuestos de £2,094 de Starmer, no se debe votar por ellos.

## **Nuevos elementos fiscales en el manifiesto**

El único 1 nuevo elemento fiscal en el manifiesto, lanzado justo antes de que hablara, fue un compromiso de eliminar por completo las 1 cotizaciones nacionales de seguridad social (NIC) de los trabajadores autónomos, junto con la promesa ampliamente anunciada de un recorte de 1 2p en las cotizaciones nacionales de los empleados, reduciéndolas a 6p desde abril de 2027.

El manifiesto agregó: "Nuestra ambición a 1 largo plazo, cuando sea asequible hacerlo, es seguir recortando las cotizaciones nacionales de seguridad social hasta que desaparezcan".

Otros elementos sorpresa 1 incluyeron un compromiso reforzado sobre la migración, en el que Sunak dijo que un gobierno "reducirá a la mitad" los 1 números de llegada neta, y una promesa de construir 1,6 millones de nuevas viviendas a lo largo de la legislatura.

Eliminar 1 las cotizaciones nacionales de seguridad social para los trabajadores autónomos, dijo Sunak, sería un incentivo para "los emprendedores, las personas 1 que trabajan duro para ganarse la vida que hacen que nuestra economía crezca".

Otros recortes de impuestos prometidos se habían anunciado 1 con anticipación, como los recortes del impuesto de timbre, aumentar el umbral para recibir el beneficio por hijos y garantizar 1 que las pensiones estatales no estén sujetas al impuesto sobre la renta.

Author: mka.arq.br Subject: a2 sports bet Keywords: a2 sports bet Update: 2024/7/16 20:17:09